# Package 'CP'

May 19, 2023

Type Package Title Conditional Power Calculations Version 1.8 Date 2023-05-17 Author Andreas Kuehnapfel Maintainer Andreas Kuehnapfel <andreas.kuehnapfel@imise.uni-leipzig.de> Depends  $R(>= 3.3.0)$ Imports stats, graphics, survival Description Functions for calculating the conditional power for different models in survival time analysis within randomized clinical trials with two different treatments to be compared and survival as an endpoint. License GPL-3 URL <https://www.genstat.imise.uni-leipzig.de/>

LazyLoad yes

LazyData yes

NeedsCompilation no

Repository CRAN

Date/Publication 2023-05-19 14:20:05 UTC

# R topics documented:

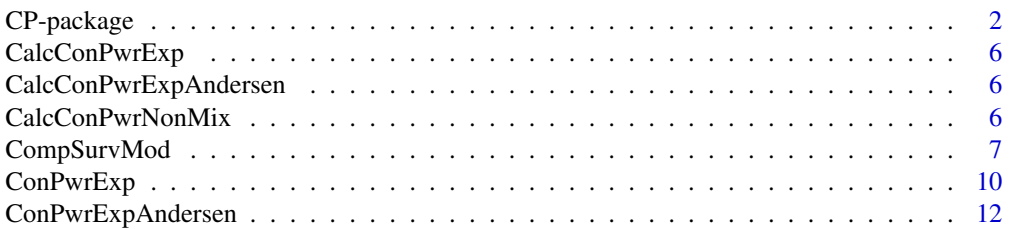

<span id="page-1-0"></span>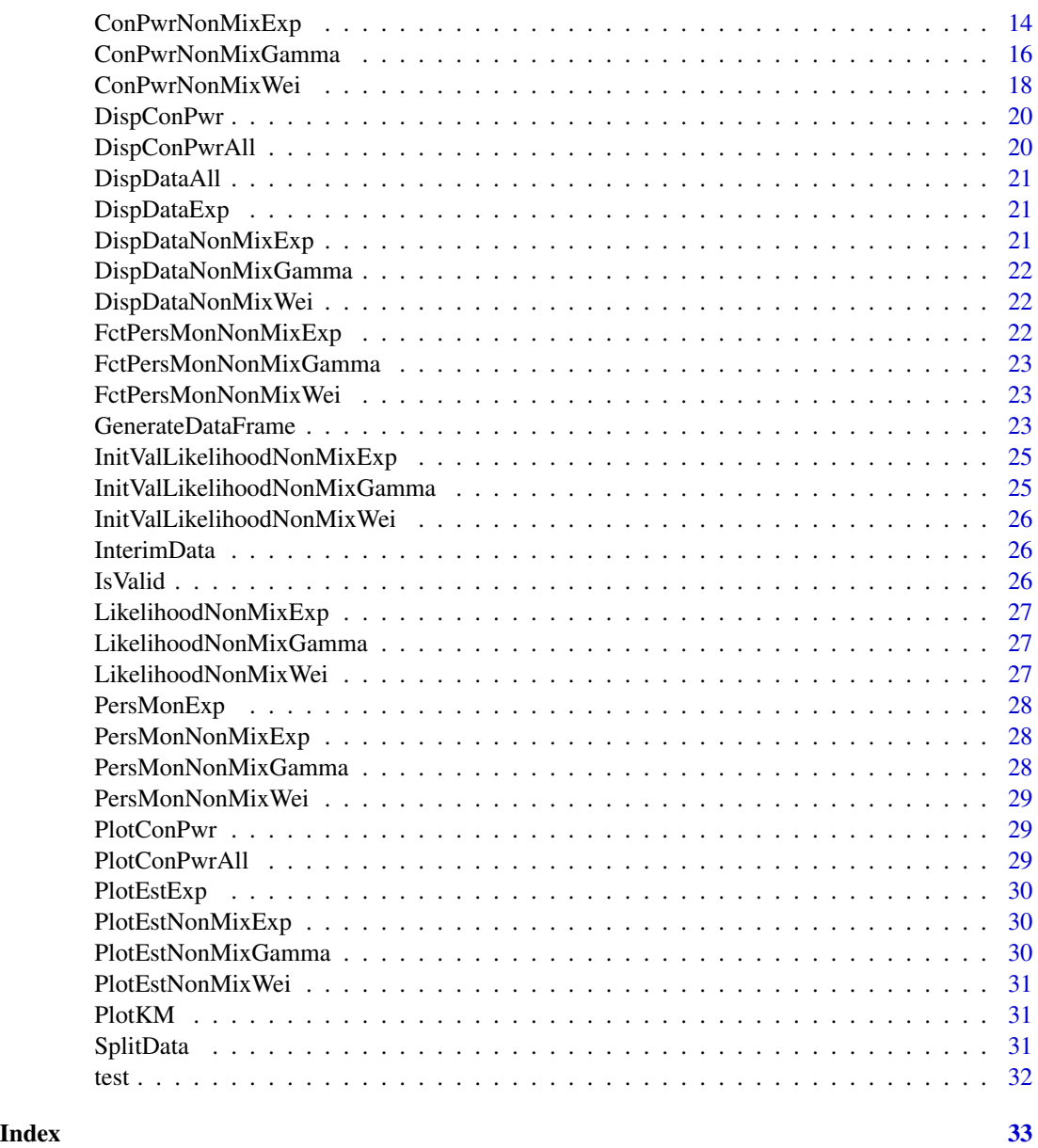

CP-package *Conditional Power Calculations*

# <span id="page-1-1"></span>Description

This package provides several functions for calculating the conditional power for different models in survival time analysis within randomized clinical trials with two different treatments to be compared and survival as an endpoint.

CP-package

Details

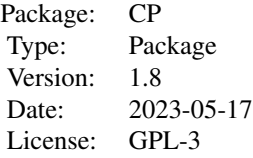

<span id="page-3-0"></span>This package could be some help when you want to calculate the conditional power at the time of an interim analysis of a randomized clinical trial with survival as an endpoint.

The conditional power is defined as the probability of obtaining a significant result at the end of the trial when the real effect is equal to the expected effect given the data from the interim analysis.

Functions for the model with exponential survival ([ConPwrExp](#page-9-1)) and the non-mixture models with exponential ([ConPwrNonMixExp](#page-13-1)), Weibull type ([ConPwrNonMixWei](#page-17-1)) and Gamma type survival ([ConPwrNonMixGamma](#page-15-1)) are provided.

There is also the function [CompSurvMod](#page-6-1) to compare the four mentioned models.

Additionally, there is also a function for the exponential model with the original formulae of the Andersen paper ([ConPwrExpAndersen](#page-11-1)).

Finally, the user is able to generate further data frames by random via [GenerateDataFrame](#page-22-1).

#### **Note**

The theoretical results of this implementation are based on some assumptions.

Non-Mixture-Exponential:  $\lambda[1] = \lambda[2]$ 

Non-Mixture-Weibull:  $\lambda[1] = \lambda[2]$  and  $k[1] = k[2]$ Non-Mixture-Gamma:  $a[1] = a[2]$  and  $b[1] = b[2]$ 

In general, such assumptions are not fulfilled when using real data.

Nevertheless, when doing conditional power calculations the situation is that you have no significant difference at the time of interim analysis. In this case, no treatment arm is superior to the other one. Thus, the assumptions named above are approximately satisfied.

In contrast to this, caution should be exercised when calculating the conditional power in the case of significant results at the time of interim analysis.

#### Author(s)

Andreas Kuehnapfel

Maintainer: Andreas Kuehnapfel <andreas.kuehnapfel@imise.uni-leipzig.de>

#### References

Andreas Kuehnapfel, Fabian Schwarzenberger, Markus Scholz. On the Conditional Power in Survival Time Analysis Considering Cure Fractions. The International Journal of Biostatistics 13 (1), 2017.

Per Kragh Andersen. Conditional power calculations as an aid in the decision whether to continue a clinical trial. Controlled Clinical Trials 8 (1), 67-74, 1987.

# <span id="page-4-0"></span> $CP$ -package  $5$

# See Also

```
ConPwrExp
ConPwrNonMixExp
ConPwrNonMixWei
ConPwrNonMixGamma
CompSurvMod
ConPwrExpAndersen
GenerateDataFrame
test
```
#### Examples

```
# data frame 'test' generated by 'GenerateDataFrame'
# conditional power calculations
# within the exponential model
ConPwrExp(data = test, cont.time = 12, new.pat = c(2.5, 2.5),
          theta.0 = 0.75, alpha = 0.05,
         disp.data = TRUE, plot.km = TRUE)
# conditional power calculations
# within the non-mixture model with exponential survival
ConPwrNonMixExp(data = test, cont.time = 12, new.path = c(2.5, 2.5),theta.0 = 0.75, alpha = 0.05,
                disp.data = TRUE, plot.km = TRUE)
# conditional power calculations
# within the non-mixture model with Weibull type survival
ConPwrNonMixWei(data = test, cont.time = 12, new.path = c(2.5, 2.5),theta.0 = 0.75, alpha = 0.05,
                disp.data = TRUE, plot.km = TRUE)
# conditional power calculations
# within the non-mixture model with Gamma type survival
ConPwrNonMixGamma(data = test, cont.time = 12, new.pat = c(2.5, 2.5),
                  theta.0 = 0.75, alpha = 0.05,
                  disp.data = TRUE, plot.km = TRUE)
# conditional power calculations
# within the four mentioned models
CompSurvMod(data = test, cont.time = 12, new.pat = c(2.5, 2.5),
            theta.0 = 0.75, alpha = 0.05,
            disp.data = TRUE, plot.km = TRUE)
# conditional power calculations
# within the exponential model
# with the original formulae of the Andersen paper
ConPwExpAndersen(data = test, cont.time = 12, new.path = c(2.5, 2.5),theta.0 = 0.75, alpha = 0.05,
                  disp.data = TRUE, plot.km = TRUE)
```
<span id="page-5-0"></span>CalcConPwrExp *Auxiliary Function*

#### Description

Calculates the conditional power in the exponential model.

#### Author(s)

Andreas Kuehnapfel

# See Also

[CP](#page-1-1) [ConPwrExp](#page-9-1) [CompSurvMod](#page-6-1)

CalcConPwrExpAndersen *Auxiliary Function*

# Description

Calculates the conditional power in the exponential model with the original formulae of the Andersen paper.

#### Author(s)

Andreas Kuehnapfel

#### See Also

[CP](#page-1-1) [ConPwrExp](#page-9-1) [CompSurvMod](#page-6-1)

CalcConPwrNonMix *Auxiliary Function*

#### Description

Calculates the conditional power in the non-mixture models.

# Author(s)

Andreas Kuehnapfel

# See Also

[CP](#page-1-1) [ConPwrNonMixExp](#page-13-1) [ConPwrNonMixWei](#page-17-1) [ConPwrNonMixGamma](#page-15-1) [CompSurvMod](#page-6-1)

<span id="page-6-1"></span><span id="page-6-0"></span>

# Description

Calculates the conditional power within the exponential model and the non-mixture models with exponential, Weibull type and Gamma type survival.

# Usage

```
CompSurvMod(data, cont.time, new.pat = c(0, 0),
            theta.0 = 1, alpha = 0.05,
            disp.data = FALSE, plot.km = FALSE)
```
#### Arguments

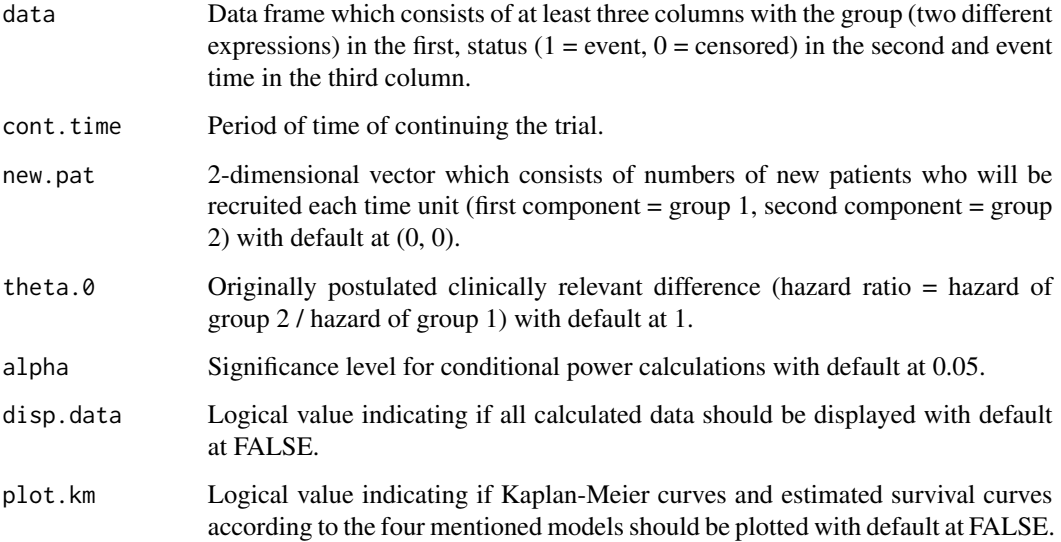

# Details

This function calculates the conditional power within the exponential model and the non-mixture models with exponential, Weibull type and Gamma type survival and plots the conditional power curves.

Optionally, further data will be displayed. This includes data from interim analysis, log-likelihoods, AICs, calculated estimators and further patient times.

Moreover, it is possible to plot the Kaplan-Meier curves and the estimated survival curves according to the four mentioned models.

# Value

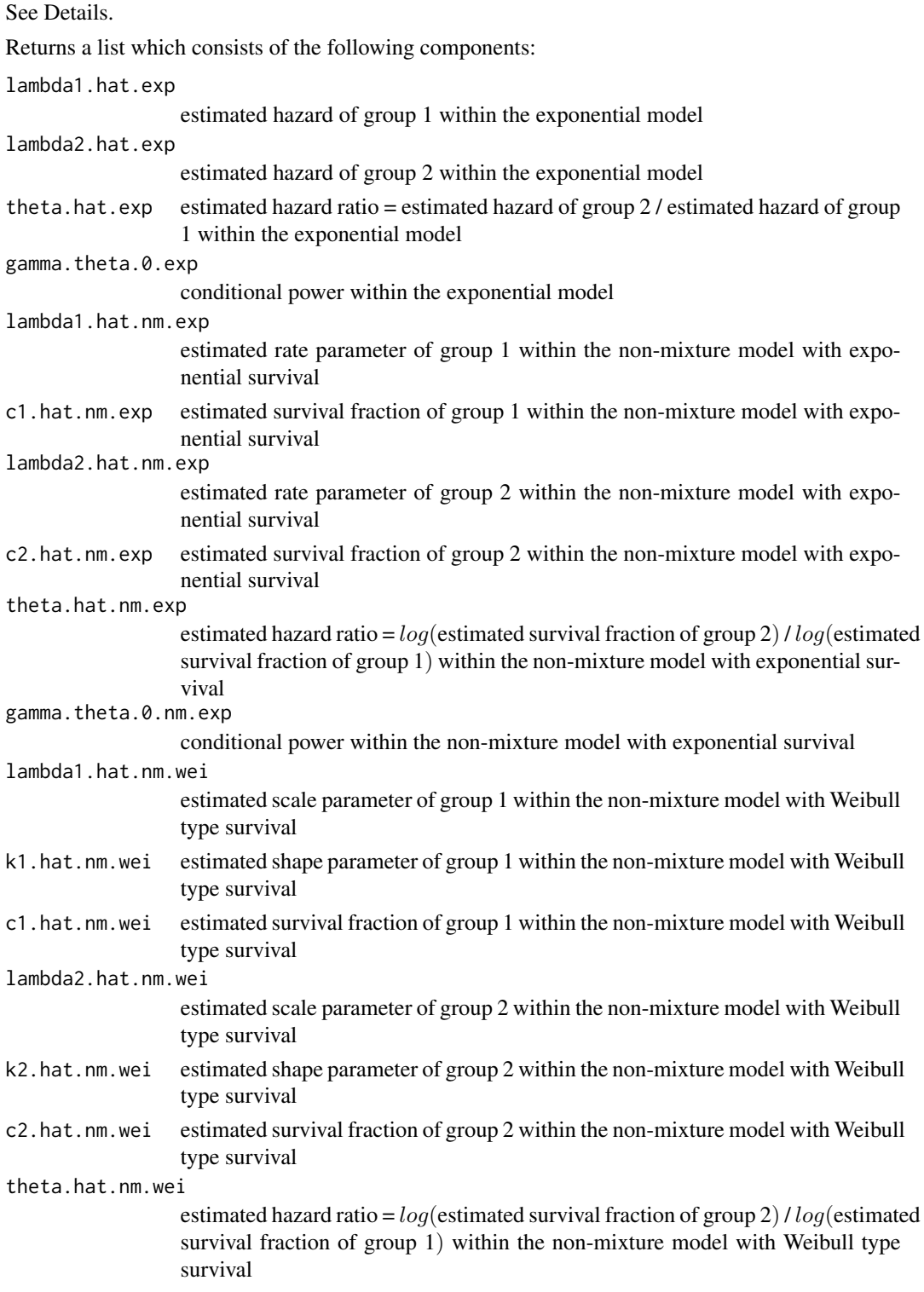

# <span id="page-8-0"></span>CompSurvMod 9

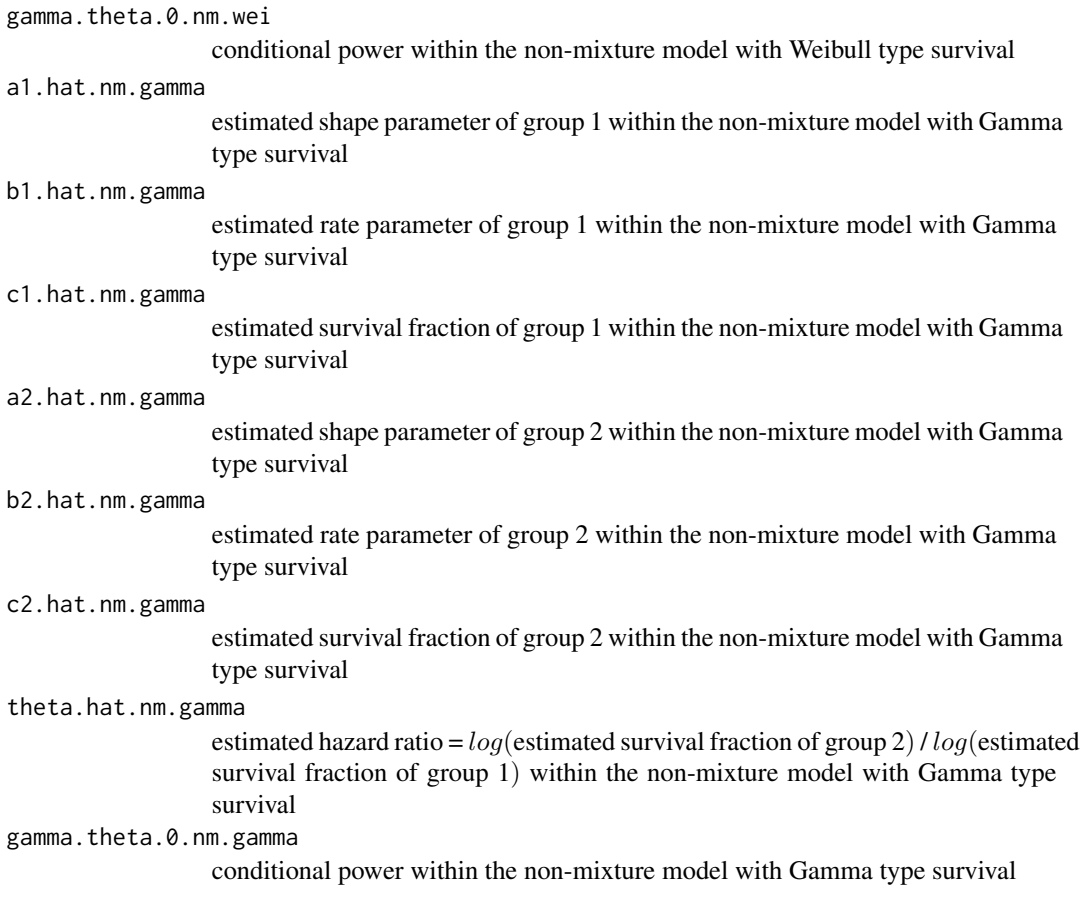

# Note

There are several mechanisms to ensure that no illegal operations will be done and maximum likelihood calculations will be executed stable. That is why there should not be too less data in the data frame, for example one patient of each group and both being censored.

#### Author(s)

Andreas Kuehnapfel

#### References

Kuehnapfel, A. (2013). Die bedingte Power in der Ueberlebenszeitanalyse.

# See Also

[CP](#page-1-1) **[ConPwrExp](#page-9-1)** [ConPwrNonMixExp](#page-13-1) [ConPwrNonMixWei](#page-17-1) [ConPwrNonMixGamma](#page-15-1)

```
ConPwrExpAndersen
GenerateDataFrame
test
```
# Examples

# data frame 'test' generated by 'GenerateDataFrame'

# conditional power calculations # within the four mentioned models CompSurvMod(data = test, cont.time = 12, new.pat =  $c(2.5, 2.5)$ , theta. $0 = 0.75$ , alpha =  $0.05$ , disp.data = TRUE, plot.km = TRUE)

<span id="page-9-1"></span>ConPwrExp *Conditional Power (Exponential)*

# Description

Calculates the conditional power within the exponential model.

# Usage

ConPwrExp(data, cont.time, new.pat =  $c(\emptyset, \emptyset)$ , theta. $0 = 1$ , alpha =  $0.05$ , disp.data = FALSE, plot.km = FALSE)

# Arguments

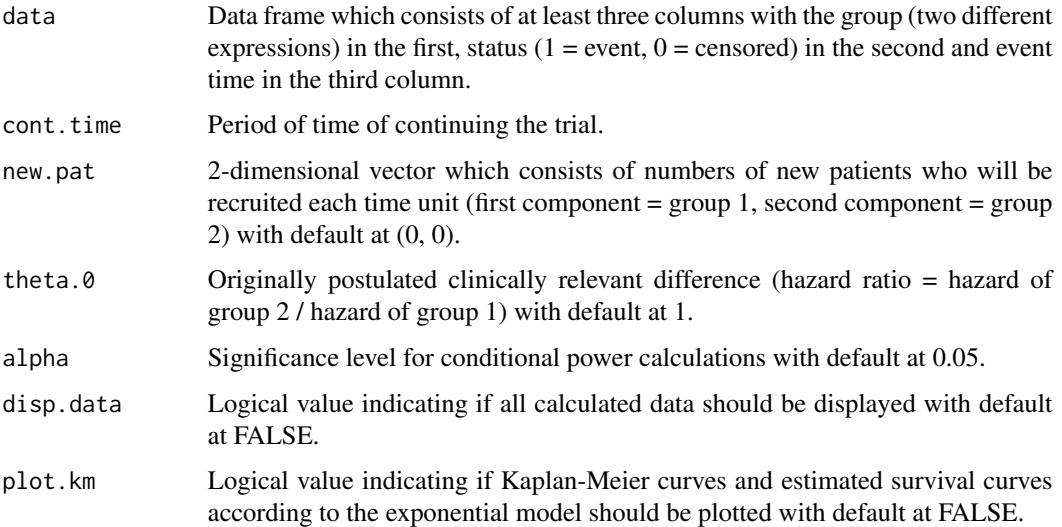

<span id="page-9-0"></span>

<span id="page-10-0"></span>ConPwrExp 11

# Details

This function calculates the conditional power within the exponential model, i. e.

$$
S(t) = e^(-\lambda t)
$$

for all  $t \geq 0$  and  $\lambda > 0$ , and plots the conditional power curve.

Optionally, further data will be displayed. This includes data from interim analysis, log-likelihoods, AICs, calculated estimators and further patient times.

Moreover, it is possible to plot the Kaplan-Meier curves and the estimated survival curves according to the exponential model.

#### Value

See Details.

Returns a list which consists of the following components:

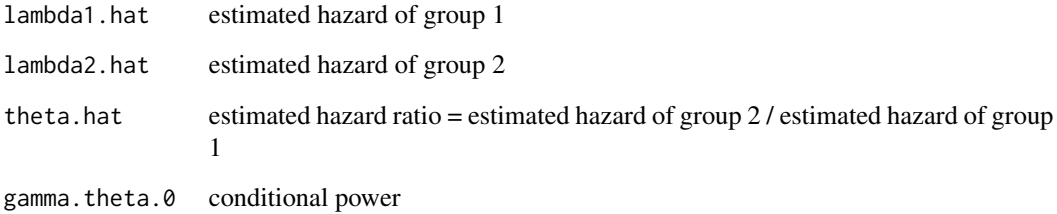

#### Note

There are several mechanisms to ensure that no illegal operations will be done. That is why there should not be too less data in the data frame, for example one patient of each group and both being censored.

#### Author(s)

Andreas Kuehnapfel

#### References

Kuehnapfel, A. (2013). Die bedingte Power in der Ueberlebenszeitanalyse.

# See Also

[CP](#page-1-1) [GenerateDataFrame](#page-22-1) [test](#page-31-1)

# Examples

```
# data frame 'test' generated by 'GenerateDataFrame'
# conditional power calculations
# within the exponential model
ConPwrExp(data = test, cont.time = 12, new.path = c(2.5, 2.5),theta.0 = 0.75, alpha = 0.05,
          disp.data = TRUE, plot.km = TRUE)
```
<span id="page-11-1"></span>ConPwrExpAndersen *Conditional Power (Exponential (Andersen))*

# Description

Calculates the conditional power within the exponential model with the original formulae of the Andersen paper.

# Usage

```
ConPwrExpAndersen(data, cont.time, new.pat = c(\emptyset, \emptyset),
                    theta.0 = 1, alpha = 0.05,
                    disp.data = FALSE, plot.km = FALSE)
```
# Arguments

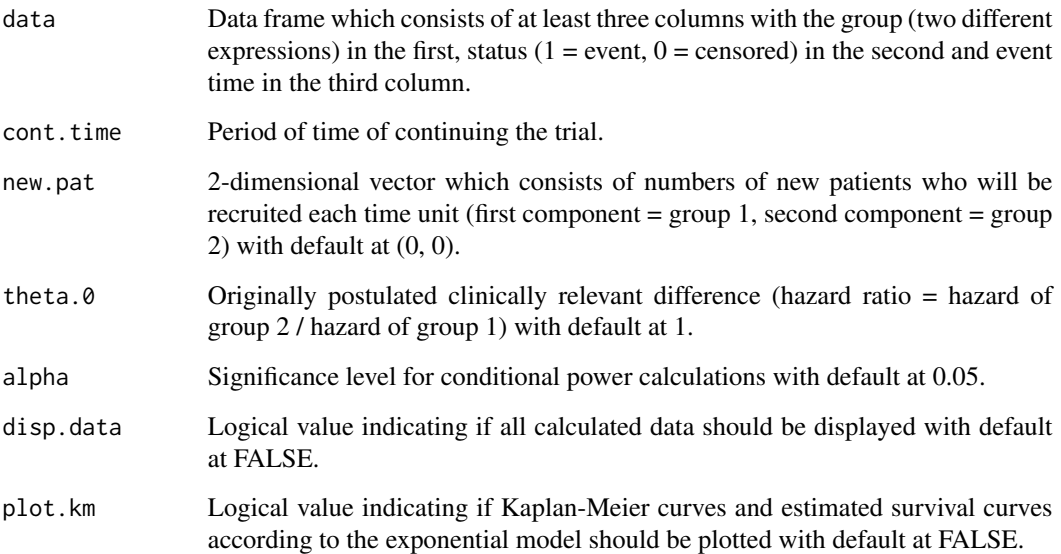

<span id="page-11-0"></span>

#### <span id="page-12-0"></span>Details

This function calculates the conditional power within the exponential model, i. e.

$$
S(t) = e^(-\lambda t)
$$

for all  $t \ge 0$  and  $\lambda > 0$ , and plots the conditional power curve. The original formulae of the Andersen paper are used.

Optionally, further data will be displayed. This includes data from interim analysis, log-likelihoods, AICs, calculated estimators and further patient times.

Moreover, it is possible to plot the Kaplan-Meier curves and the estimated survival curves according to the exponential model.

# Value

See Details.

Returns a list which consists of the following components:

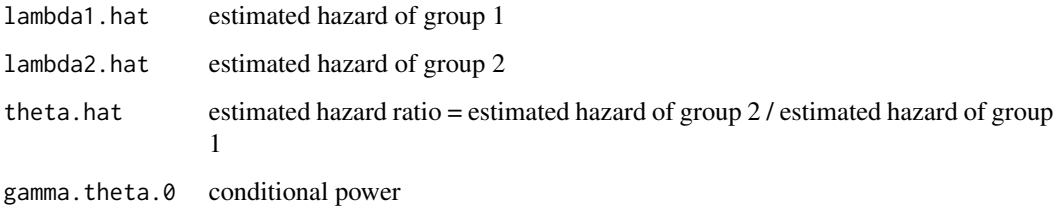

#### Note

There are several mechanisms to ensure that no illegal operations will be done. That is why there should not be too less data in the data frame, for example one patient of each group and both being censored.

# Author(s)

Andreas Kuehnapfel

#### References

Andersen, P. K. (1987). Conditional power calculations as an aid in the decision whether to continue a clinical trial. Controlled Clinical Trials 8, 67-74.

# See Also

[CP](#page-1-1) [GenerateDataFrame](#page-22-1) [test](#page-31-1)

# Examples

```
# data frame 'test' generated by 'GenerateDataFrame'
# conditional power calculations
# within the exponential model
# with the original formulae of the Andersen paper
ConPwExpAndersen(data = test, cont.time = 12, new.path = c(2.5, 2.5),theta.0 = 0.75, alpha = 0.05,
                 disp.data = TRUE, plot.km = TRUE)
```
<span id="page-13-1"></span>ConPwrNonMixExp *Conditional Power (Non-Mixture-Exponential)*

# Description

Calculates the conditional power within the non-mixture model with exponential survival.

# Usage

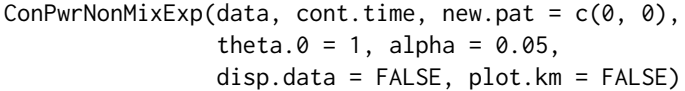

# Arguments

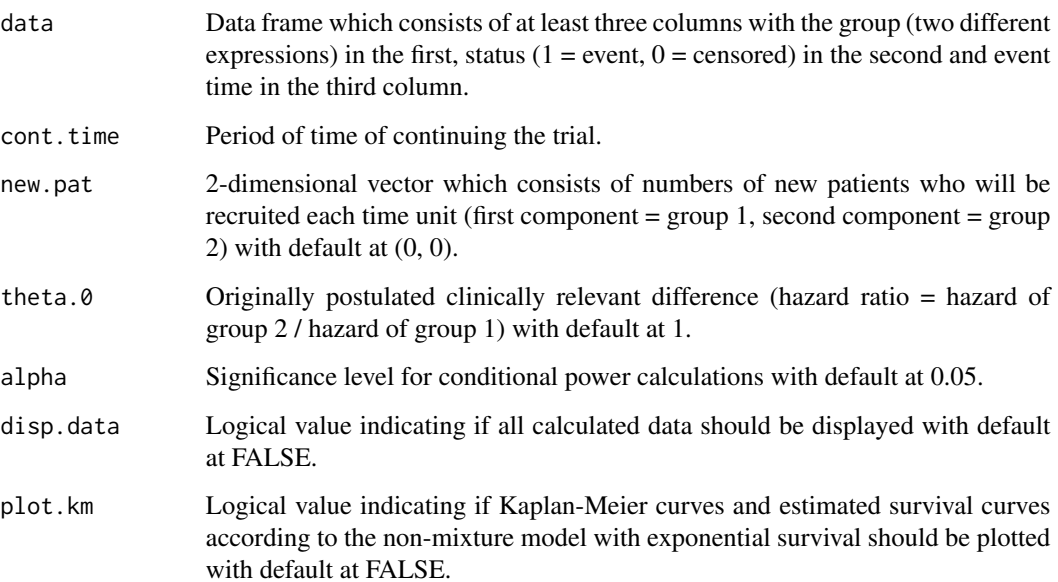

<span id="page-13-0"></span>

# <span id="page-14-0"></span>Details

This function calculates the conditional power within the non-mixture model with exponential survival, i. e.

$$
S(t) = c^{\left(1 - e^{\left(-\lambda t\right)}\right)}
$$

for all  $t \geq 0$ ,  $\lambda > 0$  and  $0 < c < 1$ , and plots the conditional power curve.

Optionally, further data will be displayed. This includes data from interim analysis, log-likelihoods, AICs, calculated estimators and further patient times.

Moreover, it is possible to plot the Kaplan-Meier curves and the estimated survival curves according to the non-mixture model with exponential survival.

# Value

See Details.

Returns a list which consists of the following components:

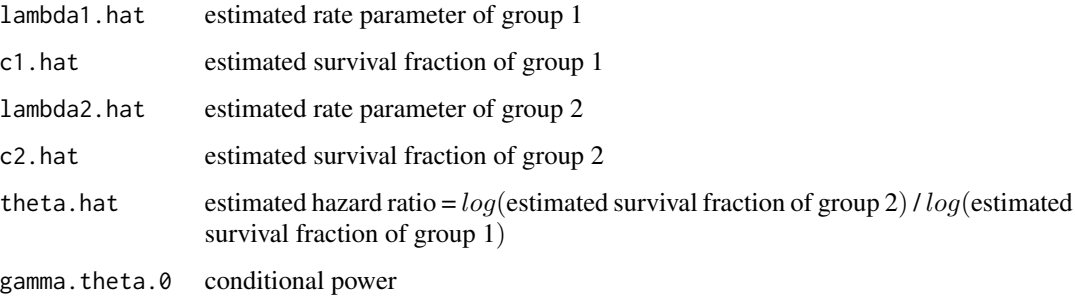

#### Note

There are several mechanisms to ensure that no illegal operations will be done and maximum likelihood calculations will be executed stable. That is why there should not be too less data in the data frame, for example one patient of each group and both being censored.

#### Author(s)

Andreas Kuehnapfel

#### References

Kuehnapfel, A. (2013). Die bedingte Power in der Ueberlebenszeitanalyse.

# See Also

```
CP
GenerateDataFrame
test
```
# Examples

```
# data frame 'test' generated by 'GenerateDataFrame'
# conditional power calculations
# within the non-mixture model with exponential survival
ConPwrNonMixExp(data = test, cont.time = 12, new.path = c(2.5, 2.5),theta.0 = 0.75, alpha = 0.05,
                disp.data = TRUE, plot.km = TRUE)
```
<span id="page-15-1"></span>ConPwrNonMixGamma *Conditional Power (Non-Mixture-Gamma)*

# Description

Calculates the conditional power within the non-mixture model with Gamma type survival.

# Usage

```
ConPwrNonMixGamma(data, cont.time, new.pat = c(0, 0),
                  theta.0 = 1, alpha = 0.05,
                  disp.data = FALSE, plot.km = FALSE)
```
# Arguments

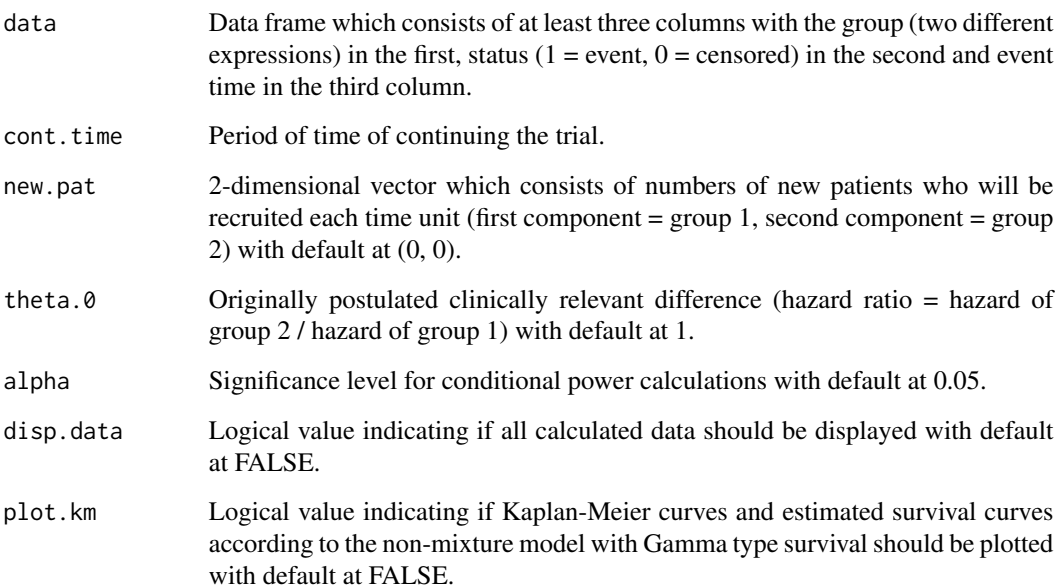

<span id="page-15-0"></span>

#### <span id="page-16-0"></span>Details

This function calculates the conditional power within the non-mixture model with Gamma type survival, i. e.

$$
S(t) = c^{\left(\Gamma\left(0\right)\left(a, bt\right)\right)}
$$

for all  $t \geq 0$ ,  $a > 0$ ,  $b > 0$  and  $0 < c < 1$  with  $\Gamma(0)$  being the regularized incomplete Gamma function of the upper bound, and plots the conditional power curve.

Optionally, further data will be displayed. This includes data from interim analysis, log-likelihoods, AICs, calculated estimators and further patient times.

Moreover, it is possible to plot the Kaplan-Meier curves and the estimated survival curves according to the non-mixture model with Gamma type survival.

# Value

See Details.

Returns a list which consists of the following components:

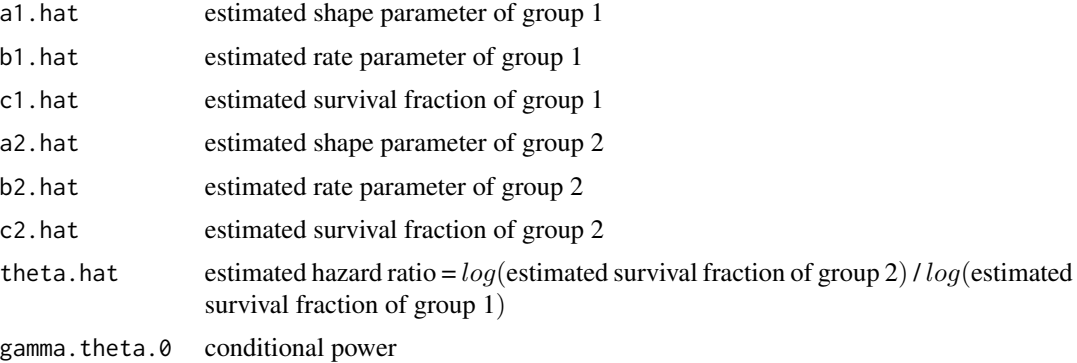

#### Note

There are several mechanisms to ensure that no illegal operations will be done and maximum likelihood calculations will be executed stable. That is why there should not be too less data in the data frame, for example one patient of each group and both being censored.

#### Author(s)

Andreas Kuehnapfel

# References

Kuehnapfel, A. (2013). Die bedingte Power in der Ueberlebenszeitanalyse.

# See Also

```
CP
GenerateDataFrame
test
```
# Examples

```
# data frame 'test' generated by 'GenerateDataFrame'
# conditional power calculations
# within the non-mixture model with Gamma type survival
ConPwrNonMixGamma(data = test, cont.time = 12, new.path = c(2.5, 2.5),theta.0 = 0.75, alpha = 0.05,
                  disp.data = TRUE, plot.km = TRUE)
```
<span id="page-17-1"></span>ConPwrNonMixWei *Conditional Power (Non-Mixture-Weibull)*

# Description

Calculates the conditional power within the non-mixture model with Weibull type survival.

# Usage

```
ConPwrNonMixWei(data, cont.time, new.pat = c(0, 0),
                theta.0 = 1, alpha = 0.05,
                disp.data = FALSE, plot.km = FALSE)
```
#### Arguments

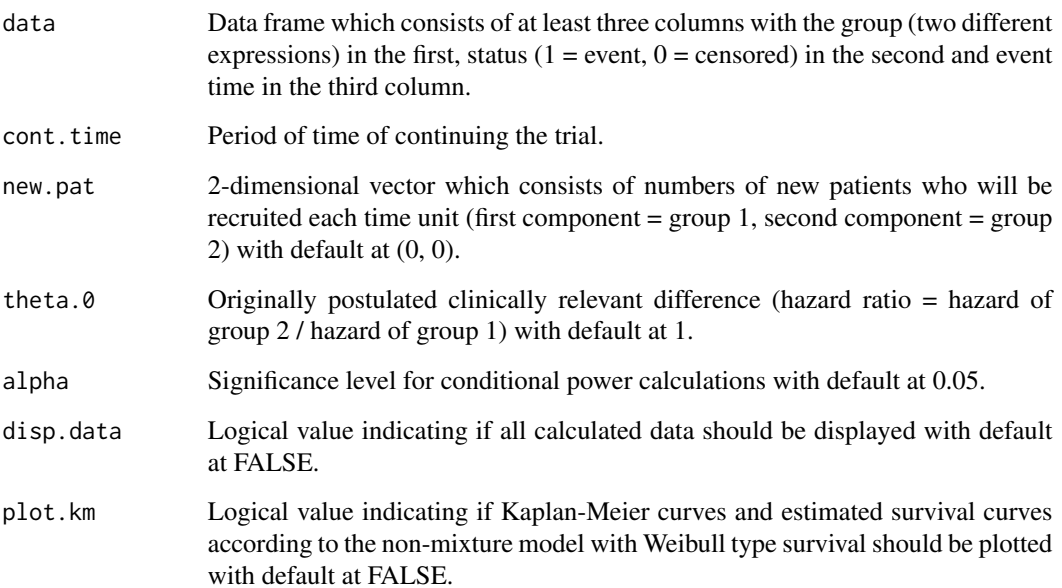

<span id="page-17-0"></span>

# <span id="page-18-0"></span>ConPwrNonMixWei 2008 19

#### Details

This function calculates the conditional power within the non-mixture model with Weibull type survival, i. e.

$$
S(t) = c^{\left(1 - e^{\left(-\lambda t^k\right)}\right)}
$$

for all  $t \geq 0$ ,  $\lambda > 0$ ,  $k > 0$  and  $0 < c < 1$ , and plots the conditional power curve.

Optionally, further data will be displayed. This includes data from interim analysis, log-likelihoods, AICs, calculated estimators and further patient times.

Moreover, it is possible to plot the Kaplan-Meier curves and the estimated survival curves according to the non-mixture model with Weibull type survival.

#### Value

See Details.

Returns a list which consists of the following components:

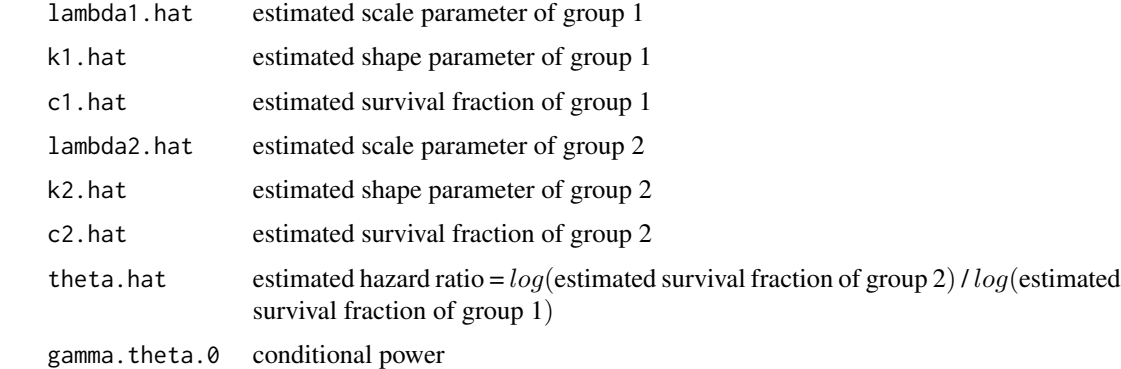

#### Note

There are several mechanisms to ensure that no illegal operations will be done and maximum likelihood calculations will be executed stable. That is why there should not be too less data in the data frame, for example one patient of each group and both being censored.

# Author(s)

Andreas Kuehnapfel

# References

Kuehnapfel, A. (2013). Die bedingte Power in der Ueberlebenszeitanalyse.

#### See Also

```
CP
GenerateDataFrame
test
```
# Examples

```
# data frame 'test' generated by 'GenerateDataFrame'
# conditional power calculations
# within the non-mixture model with Weibull type survival
ConPwrNonMixWei(data = test, cont.time = 12, new.path = c(2.5, 2.5),theta.0 = 0.75, alpha = 0.05,
                disp.data = TRUE, plot.km = TRUE)
```
DispConPwr *Auxiliary Function*

# Description

Displays the conditional power in [ConPwrExp](#page-9-1), [ConPwrNonMixExp](#page-13-1), [ConPwrNonMixWei](#page-17-1) and [ConPwrNonMixGamma](#page-15-1).

# Author(s)

Andreas Kuehnapfel

# See Also

[CP](#page-1-1) [ConPwrExp](#page-9-1) [ConPwrNonMixExp](#page-13-1) [ConPwrNonMixWei](#page-17-1) [ConPwrNonMixGamma](#page-15-1)

DispConPwrAll *Auxiliary Function*

# Description

Displays the conditional power in [CompSurvMod](#page-6-1).

# Author(s)

Andreas Kuehnapfel

# See Also

[CP](#page-1-1) [CompSurvMod](#page-6-1)

<span id="page-19-0"></span>

<span id="page-20-0"></span>DispDataAll *Auxiliary Function*

# Description

Displays the data in [CompSurvMod](#page-6-1).

# Author(s)

Andreas Kuehnapfel

# See Also

[CP](#page-1-1) [CompSurvMod](#page-6-1)

DispDataExp *Auxiliary Function*

# Description

Displays the data in the exponential model.

# Author(s)

Andreas Kuehnapfel

#### See Also

[CP](#page-1-1) [ConPwrExp](#page-9-1)

DispDataNonMixExp *Auxiliary Function*

# Description

Displays the data in the non-mixture model with exponential survival.

# Author(s)

Andreas Kuehnapfel

# See Also

[CP](#page-1-1) [ConPwrNonMixExp](#page-13-1)

<span id="page-21-0"></span>DispDataNonMixGamma *Auxiliary Function*

#### Description

Displays the data in the non-mixture model with Gamma type survival.

#### Author(s)

Andreas Kuehnapfel

# See Also

[CP](#page-1-1) [ConPwrNonMixGamma](#page-15-1)

DispDataNonMixWei *Auxiliary Function*

# Description

Displays the data in the non-mixture model with Weibull type survival.

#### Author(s)

Andreas Kuehnapfel

# See Also

[CP](#page-1-1) [ConPwrNonMixWei](#page-17-1)

FctPersMonNonMixExp *Auxiliary Function*

# Description

Calculates the value of some function of the further person months in the non-mixture model with exponential survival.

# Author(s)

Andreas Kuehnapfel

# See Also

[CP](#page-1-1) [ConPwrNonMixExp](#page-13-1)

<span id="page-22-0"></span>FctPersMonNonMixGamma *Auxiliary Function*

# Description

Calculates the value of some function of the further person months in the non-mixture model with Gamma type survival.

#### Author(s)

Andreas Kuehnapfel

#### See Also

[CP](#page-1-1) [ConPwrNonMixGamma](#page-15-1)

FctPersMonNonMixWei *Auxiliary Function*

#### Description

Calculates the value of some function of the further person months in the non-mixture model with Weibull type survival.

# Author(s)

Andreas Kuehnapfel

#### See Also

[CP](#page-1-1) [ConPwrNonMixWei](#page-17-1)

<span id="page-22-1"></span>GenerateDataFrame *Generating Data Frame*

# Description

Generates a data frame for conditional power calculations.

# Usage

GenerateDataFrame()

#### Details

This function generates a data frame for testing the conditional power calculating functions.

Its data is generated by random in the following way:

The number of all patients is a realization of a Poisson distributed random variable with parameter 200.

The probability of censoring is a realization of a uniform distributed random variable of the interval from 0.4 to 0.6, one random variable for each of the two groups 'A' and 'B'.

The patients are randomized to group 'A' or 'B' each with probability 0.5.

The status  $(1 = event, 0 = censored)$  is a realization of a Bernoulli random variable with parameter (1 - probability of being censored).

The event time is a realization of an exponential random variable with parameter (1 - probability of being censored).

#### Value

This function returns a data frame consisting of three columns: the group  $(A' \text{ or } B')$  in the first ('group'), the status (o or 1) in the second ('stat') and the event time in the third column ('time').

#### Note

Of course, this is only one and also a quiet simple way of generating data frames for interim analysis. Such a generated data frame should be more an aid to get to know the conditional power caluclating functions than simulating realistic data.

# Author(s)

Andreas Kuehnapfel

# See Also

[CP](#page-1-1) [test](#page-31-1)

#### Examples

```
# generate a data frame
data <- GenerateDataFrame()
```
<span id="page-23-0"></span>

<span id="page-24-0"></span>InitValLikelihoodNonMixExp *Auxiliary Function*

# Description

Calculates initial values for maximum likelihood calculations in the non-mixture model with exponential survival.

# Author(s)

Andreas Kuehnapfel

# See Also

[CP](#page-1-1) [ConPwrNonMixExp](#page-13-1)

InitValLikelihoodNonMixGamma *Auxiliary Function*

# Description

Calculates initial values for maximum likelihood calculations in the non-mixture model with Gamma type survival.

# Author(s)

Andreas Kuehnapfel

# See Also

[CP](#page-1-1) [ConPwrNonMixGamma](#page-15-1)

#### <span id="page-25-0"></span>InitValLikelihoodNonMixWei

*Auxiliary Function*

# Description

Calculates initial values for maximum likelihood calculations in the non-mixture model with Weibull type survival.

#### Author(s)

Andreas Kuehnapfel

#### See Also

[CP](#page-1-1) [ConPwrNonMixWei](#page-17-1)

InterimData *Auxiliary Function*

#### Description

Displays the data from the interim analysis.

# Author(s)

Andreas Kuehnapfel

#### See Also

[CP](#page-1-1) [ConPwrExp](#page-9-1) [ConPwrNonMixExp](#page-13-1) [ConPwrNonMixWei](#page-17-1) [ConPwrNonMixGamma](#page-15-1) [CompSurvMod](#page-6-1)

IsValid *Auxiliary Function*

# Description

Checks the passed parameters of the user.

#### Author(s)

Andreas Kuehnapfel

# See Also

[CP](#page-1-1) [ConPwrExp](#page-9-1) [ConPwrNonMixExp](#page-13-1) [ConPwrNonMixWei](#page-17-1) [ConPwrNonMixGamma](#page-15-1) [CompSurvMod](#page-6-1)

# <span id="page-26-0"></span>Description

Calculates the maximum likelihood estimators of the non-mixture model with exponential survival.

#### Author(s)

Andreas Kuehnapfel

# See Also

[CP](#page-1-1) [ConPwrNonMixExp](#page-13-1)

LikelihoodNonMixGamma *Auxiliary Function*

# Description

Calculates the maximum likelihood estimators of the non-mixture model with Gamma type survival.

# Author(s)

Andreas Kuehnapfel

# See Also

[CP](#page-1-1) [ConPwrNonMixGamma](#page-15-1)

LikelihoodNonMixWei *Auxiliary Function*

# Description

Calculates the maximum likelihood estimators of the non-mixture model with Weibull type survival.

#### Author(s)

Andreas Kuehnapfel

#### See Also

[CP](#page-1-1) [ConPwrNonMixWei](#page-17-1)

<span id="page-27-0"></span>

# Description

Calculates the further person months in the exponential model.

# Author(s)

Andreas Kuehnapfel

# See Also

[CP](#page-1-1) [ConPwrExp](#page-9-1)

PersMonNonMixExp *Auxiliary Function*

# Description

Calculates the further person months in the non-mixture model with exponential survival.

# Author(s)

Andreas Kuehnapfel

# See Also

[CP](#page-1-1) [ConPwrNonMixExp](#page-13-1)

PersMonNonMixGamma *Auxiliary Function*

# Description

Calculates the further person months in the non-mixture model with Gamma type survival.

# Author(s)

Andreas Kuehnapfel

#### See Also

[CP](#page-1-1) [ConPwrNonMixGamma](#page-15-1)

<span id="page-28-0"></span>PersMonNonMixWei *Auxiliary Function*

# Description

Calculates the further person months in the non-mixture model with Weibull type survival.

# Author(s)

Andreas Kuehnapfel

# See Also

[CP](#page-1-1) [ConPwrNonMixWei](#page-17-1)

PlotConPwr *Auxiliary Function*

# Description

Plots the conditional power curve in [ConPwrExp](#page-9-1), [ConPwrNonMixExp](#page-13-1), [ConPwrNonMixWei](#page-17-1) and [ConPwrNonMixGamma](#page-15-1).

# Author(s)

Andreas Kuehnapfel

#### See Also

[CP](#page-1-1) [ConPwrExp](#page-9-1) [ConPwrNonMixExp](#page-13-1) [ConPwrNonMixWei](#page-17-1) [ConPwrNonMixGamma](#page-15-1)

PlotConPwrAll *Auxiliary Function*

#### Description

Plots the conditional power curve in [CompSurvMod](#page-6-1).

# Author(s)

Andreas Kuehnapfel

# See Also

[CP](#page-1-1) [CompSurvMod](#page-6-1)

<span id="page-29-0"></span>

# Description

Plots the estimated survival curves of the exponential model.

# Author(s)

Andreas Kuehnapfel

# See Also

[CP](#page-1-1) [ConPwrExp](#page-9-1)

PlotEstNonMixExp *Auxiliary Function*

# Description

Plots the estimated survival curves of the non-mixture model with exponential survival.

#### Author(s)

Andreas Kuehnapfel

# See Also

[CP](#page-1-1) [ConPwrNonMixExp](#page-13-1)

PlotEstNonMixGamma *Auxiliary Function*

# Description

Plots the estimated survival curves of the non-mixture model with Gamma type survival.

# Author(s)

Andreas Kuehnapfel

#### See Also

[CP](#page-1-1) [ConPwrNonMixGamma](#page-15-1)

<span id="page-30-0"></span>PlotEstNonMixWei *Auxiliary Function*

# Description

Plots the estimated survival curves of the non-mixture model with Weibull type survival.

# Author(s)

Andreas Kuehnapfel

# See Also

[CP](#page-1-1) [ConPwrNonMixWei](#page-17-1)

PlotKM *Auxiliary Function*

# Description

Plots the Kaplan-Meier curves.

# Author(s)

Andreas Kuehnapfel

#### See Also

[CP](#page-1-1) [ConPwrExp](#page-9-1) [ConPwrNonMixExp](#page-13-1) [ConPwrNonMixWei](#page-17-1) [ConPwrNonMixGamma](#page-15-1) [CompSurvMod](#page-6-1)

SplitData *Auxiliary Function*

#### Description

Splits the entire data frame into two sub data frames each for one group.

# Author(s)

Andreas Kuehnapfel

# See Also

[CP](#page-1-1) [ConPwrExp](#page-9-1) [ConPwrNonMixExp](#page-13-1) [ConPwrNonMixWei](#page-17-1) [ConPwrNonMixGamma](#page-15-1) [CompSurvMod](#page-6-1)

# <span id="page-31-1"></span><span id="page-31-0"></span>Description

The data frame 'test' is generated by random and does not refer to a special realistic issue.

# Format

This data frame consists of three columns. The first column consists of the group expressions 'A' and 'B' (character). The second column consists of the status 1 for event or 2 for censored (numeric). The third column consists of the event time (numeric).

# Source

[CP](#page-1-1) [GenerateDataFrame](#page-22-1)

# <span id="page-32-0"></span>Index

∗ datasets

test, [32](#page-31-0) ∗ test, [32](#page-31-0) CalcConPwrExp, [6](#page-5-0) CalcConPwrExpAndersen, [6](#page-5-0) CalcConPwrNonMix, [6](#page-5-0) CompSurvMod, *[4](#page-3-0)[–6](#page-5-0)*, [7,](#page-6-0) *[20,](#page-19-0) [21](#page-20-0)*, *[26](#page-25-0)*, *[29](#page-28-0)*, *[31](#page-30-0)* ConPwrExp, *[4](#page-3-0)[–6](#page-5-0)*, *[9](#page-8-0)*, [10,](#page-9-0) *[20,](#page-19-0) [21](#page-20-0)*, *[26](#page-25-0)*, *[28–](#page-27-0)[31](#page-30-0)* ConPwrExpAndersen, *[4,](#page-3-0) [5](#page-4-0)*, *[10](#page-9-0)*, [12](#page-11-0) ConPwrNonMixExp, *[4](#page-3-0)[–6](#page-5-0)*, *[9](#page-8-0)*, [14,](#page-13-0) *[20–](#page-19-0)[22](#page-21-0)*, *[25–](#page-24-0)[31](#page-30-0)* ConPwrNonMixGamma, *[4–](#page-3-0)[6](#page-5-0)*, *[9](#page-8-0)*, [16,](#page-15-0) *[20](#page-19-0)*, *[22,](#page-21-0) [23](#page-22-0)*, *[25](#page-24-0)[–31](#page-30-0)* ConPwrNonMixWei, *[4](#page-3-0)[–6](#page-5-0)*, *[9](#page-8-0)*, [18,](#page-17-0) *[20](#page-19-0)*, *[22,](#page-21-0) [23](#page-22-0)*, *[26,](#page-25-0) [27](#page-26-0)*, *[29](#page-28-0)*, *[31](#page-30-0)* CP, *[6](#page-5-0)*, *[9](#page-8-0)*, *[11](#page-10-0)*, *[13](#page-12-0)*, *[15](#page-14-0)*, *[17](#page-16-0)*, *[19–](#page-18-0)[32](#page-31-0)* CP *(*CP-package*)*, [2](#page-1-0) CP-package, [2](#page-1-0) DispConPwr, [20](#page-19-0) DispConPwrAll, [20](#page-19-0) DispDataAll, [21](#page-20-0) DispDataExp, [21](#page-20-0) DispDataNonMixExp, [21](#page-20-0) DispDataNonMixGamma, [22](#page-21-0) DispDataNonMixWei, [22](#page-21-0) FctPersMonNonMixExp, [22](#page-21-0) FctPersMonNonMixGamma, [23](#page-22-0) FctPersMonNonMixWei, [23](#page-22-0) GenerateDataFrame, *[4,](#page-3-0) [5](#page-4-0)*, *[10,](#page-9-0) [11](#page-10-0)*, *[13](#page-12-0)*, *[15](#page-14-0)*, *[17](#page-16-0)*, *[19](#page-18-0)*, [23,](#page-22-0) *[32](#page-31-0)* InitValLikelihoodNonMixExp, [25](#page-24-0) InitValLikelihoodNonMixGamma, [25](#page-24-0) InitValLikelihoodNonMixWei, [26](#page-25-0) InterimData, [26](#page-25-0) IsValid, [26](#page-25-0)

LikelihoodNonMixExp, [27](#page-26-0) LikelihoodNonMixGamma, [27](#page-26-0) LikelihoodNonMixWei, [27](#page-26-0)

PersMonExp, [28](#page-27-0) PersMonNonMixExp, [28](#page-27-0) PersMonNonMixGamma, [28](#page-27-0) PersMonNonMixWei, [29](#page-28-0) PlotConPwr, [29](#page-28-0) PlotConPwrAll, [29](#page-28-0) PlotEstExp, [30](#page-29-0) PlotEstNonMixExp, [30](#page-29-0) PlotEstNonMixGamma, [30](#page-29-0) PlotEstNonMixWei, [31](#page-30-0) PlotKM, [31](#page-30-0)

SplitData, [31](#page-30-0)

test, *[5](#page-4-0)*, *[10,](#page-9-0) [11](#page-10-0)*, *[13](#page-12-0)*, *[15](#page-14-0)*, *[17](#page-16-0)*, *[19](#page-18-0)*, *[24](#page-23-0)*, [32](#page-31-0)